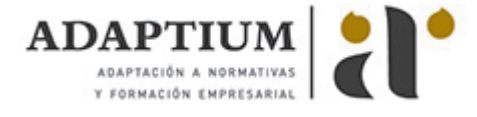

# **Elaboración de hojas de cálculo**

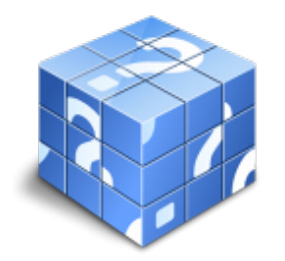

**Área:** Sistemas microinformáticos **Modalidad:** Teleformación **Duración:** 40 h **Precio:** Consultar

[Curso Bonificable](https://adaptium.campusdeformacion.com/bonificaciones_ft.php) **[Contactar](https://adaptium.campusdeformacion.com/catalogo.php?id=58061#p_solicitud)** [Recomendar](https://adaptium.campusdeformacion.com/recomendar_curso.php?curso=58061&popup=0&url=/catalogo.php?id=58061#p_ficha_curso) [Matricularme](https://adaptium.campusdeformacion.com/solicitud_publica_curso.php?id_curso=58061)

### **OBJETIVOS**

Conseguir la formación precisa sobre la Elaboración de hojas de cálculo en lo referente a las Aplicaciones microinformáticas.

## **CONTENIDOS**

1 aplicación de hoja de cálculo - 1.1 instalación e inicio de la aplicación - 1.2 estrada y salida del programa - 1.3 descripción del interface de la hoja de cálculo - 1.4 ayuda de la aplicación de hoja de cálculo - 1.5 opciones de visualización - 1.6 desplazamiento por la hoja de cálculo - 1.7 introducción de datos en la hoja de cálculo - 1.8 edición y modificación de la hoja de cálculo - 1.9 uso de las utilidades de búsqueda y reemplazo - 1.10 hojas de cálculo - 1.11 alienación - 1.12 fuente - 1.13 bordes - 1.14 relleno - 1.15 protección - 1.16 manejo de formulas - 1.17 funciones - 1.18 uso del asistente para funciones - 1.19 actividades: aplicación de hoja de cálculo - 2 inserción de gráficos y otros elementos - 2.1 elementos de un gráfico - 2.2 modificación de un gráfico - 2.3 borrado de un gráfico - 2.4 inserción de otros elementos dentro de una hoja de cálculo - 2.5 utilización de plantillas y macros - 2.6 actividades: inserción de gráficos y otros elementos - 3 impresión de hojas de cálculo - 3.1 selección de zonas de impresión - 3.2 selección de especificaciones de impresión - 3.3 configuración de página - 3.4 vista preliminar - 3.5 configuración de impresora - 3.6 actividades: impresión de hojas de cálculo - 4 trabajo con datos - 4.1 validaciones de datos - 4.2 creación de tablas o listas de datos - 4.3 ordenación de lista de datos, por uno o varios campos - 4.4 uso de filtros - 4.5 cálculo de subtotales - 4.6 actividades: trabajo con datos - 5 revisión y trabajo con libros compartidos - 5.1 gestión de versiones, control de cambios y revisiones - 5.2 inserción de comentarios - 5.3 protecciones de una hoja de cáculo - 5.4 creación y uso de libros compartidos - 5.5 actividades: revisión y trabajo con libros compartidos - 5.6 cuestionario: cuestionario de evaluación -

### **METODOLOGIA**

- **Total libertad de horarios** para realizar el curso desde cualquier ordenador con conexión a Internet, **sin importar el sitio desde el que lo haga**. Puede comenzar la sesión en el momento del día que le sea más conveniente y dedicar el tiempo de estudio que estime más oportuno.
- En todo momento contará con un el **asesoramiento de un tutor personalizado** que le guiará en su proceso de aprendizaje, ayudándole a conseguir los objetivos establecidos.
- **Hacer para aprender**, el alumno no debe ser pasivo respecto al material suministrado sino que debe participar, elaborando soluciones para los ejercicios propuestos e interactuando, de forma controlada, con el resto de usuarios.
- **El aprendizaje se realiza de una manera amena y distendida**. Para ello el tutor se comunica con su alumno y lo motiva a participar activamente en su proceso formativo. Le facilita resúmenes teóricos de los contenidos y, va controlando su progreso a través de diversos ejercicios como por ejemplo: test de autoevaluación, casos prácticos, búsqueda de información en Internet o participación en debates junto al resto de compañeros.
- **Los contenidos del curso se actualizan para que siempre respondan a las necesidades reales del mercado.** El departamento multimedia incorpora gráficos, imágenes, videos, sonidos y elementos interactivos que complementan el aprendizaje del alumno ayudándole a finalizar el curso con éxito.

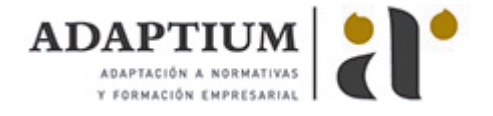

**El curso puede realizarse exclusivamente a través de Internet pero si el estudiante lo desea puede adquirir un manual impreso.** De esta manera podrá volver a consultar la información del curso siempre que lo desee sin que necesite utilizar el Campus Virtual o, estar conectado a Internet.

## **REQUISITOS**

Los requisitos técnicos mínimos son:

- Navegador Microsoft Internet Explorer 5.5 o superior, con plugin de Flash, cookies y JavaScript habilitados. No se garantiza su óptimo funcionamiento en otros navegadores como Firefox, Netscape, Mozilla, etc.
- Resolución de pantalla de 800x600 y 16 bits de color o superior.
- Procesador Pentium II a 300 Mhz o superior.
- 32 Mbytes de RAM o superior.